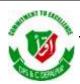

# **DISTRICT PUBLIC SCHOOL & COLLEGE DEPALPUR**

**E-Learning Project** 

Summer Task

<u>Tutorial Video Links</u>

Home Assignments, Worksheets and Activities

Academic Session 2020-2021

# Subject: Computer Science

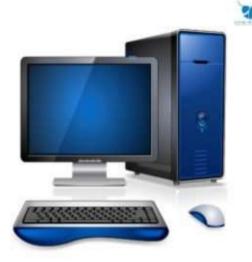

# Class: 7

Student's Name: \_\_\_\_\_

Father's Name: \_\_\_\_\_

# DISTRICT PUBLIC SCHOOL & COLLEGE DEPALPUR

# Summer Pack (Computer Science)

Class 7<sup>th</sup>

Week # 3 (6<sup>th</sup> July, 2020 to 11<sup>th</sup> July, 2020)

<u>(Day 1)</u>

Unit 1: "Hardware Basics"

Web Link (Lecture # 5): https://www.youtube.com/playlist?list=PLvbEvN2QBJAmz2eX5iEWHF73SvdZJMg0S

Objective: 1. To enable the students to know about the control Unit

# 2. You will also to know about memory and its types

# Control Unit:

The control unit controls, co-ordinates and directs all the operations performed by the computer. It does not execute any Instruction itself but directs the other parts of the computer to carry them out. It works like a traffic policeman who controls the movement and flow of traffic. Similarly, Control Unit maintains the sequence and flow of instructions which are to be processed.

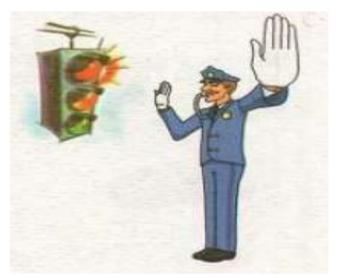

# Memory:

Memory consists of electronic chips. Memory stores instructions and data so that CPU can process them. It is the working space of the computer.

Memory has two types.

- ✓ RAM (Random Access Memory)
- ✓ ROM ( Read Only Memory)

# RAM (Random Access Memory)

RAM stands for Random Access Memory. It is a temporary storage area for data before and after it is processed. It is attached to the motherboard. RAM is volatile, i.e. information is lost when the power is switched off. For example, someone is typing a letter on the computer and the power goes off, the contents of the letter will be erased from RAM if it is not saved.

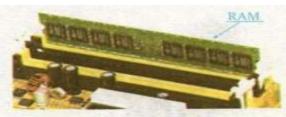

Fig. 1.1.3a RAM is plugged in a socket

When someone tells you that your computer does not have enough memory, it means that your computer does not have enough RAM.

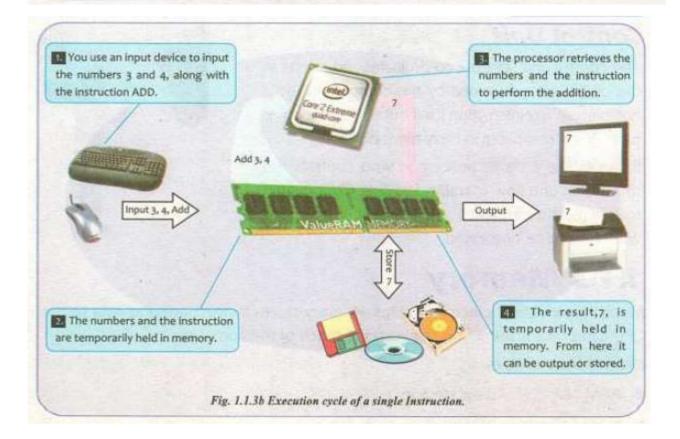

#### <u>Week # 3 (6<sup>th</sup> July, 2020 to 11<sup>th</sup> July, 2020)</u> (Day 2)

Unit 1: "Hardware Basics"

Web Link (Lecture # 6): https://www.youtube.com/playlist?list=PLvbEvN2QBJAmz2eX5iEWHF73SvdZJMg0S

#### Objective: 1. To enable the students to know about the ROM

# 2. <u>You will also to know about Expansion Cards</u> <u>ROM (Random Only Memory)</u>

ROM stands for Read Only Memory. It is a permanent storage area. It contains start up instructions of the computer and information about its hardware devices. It is fixed on the motherboard.

ROM is nonvolatile, i.e. information is not lost when the power is switched off. Data cannot be changed or removed from the ROM, that is why it is called read only memory.

# **Expansion Cards:**

An expansion card is a small circuit board. It gives a computer the capability to control a storage device, an input device or an output device. Basic purpose of an expansion card is to enhance the capability of the computer.

There are four major types of expansion cards.

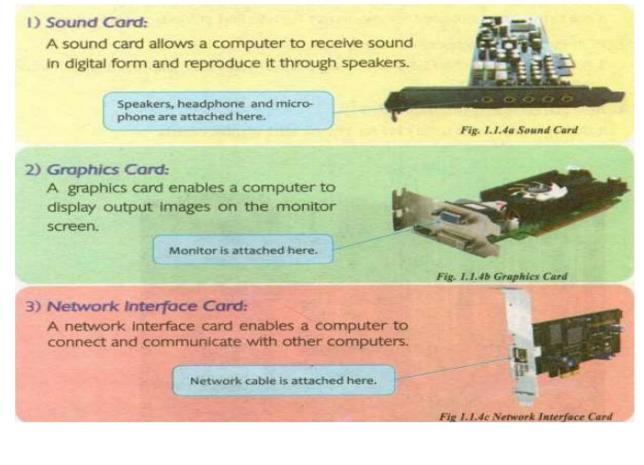

| <ul> <li>A) Modem:</li> <li>Modem is used to transmit digital data over telephone wires. Usually it is used for dial-up Internet connections.</li> <li>Telephone cable is attached here.</li> </ul> |                                      |                            |                                    |                                |  |
|----------------------------------------------------------------------------------------------------|--------------------------------------|----------------------------|------------------------------------|--------------------------------|--|
|                                                                                                    | <u>Assessment</u>                    | of Week # 3                | <u>(6<sup>th</sup> July 2020 -</u> | – 11 <sup>th</sup> July, 2020) |  |
| We                                                                                                    | b Link (Lecture # 7): https://       | //www.youtube.cor          | n/playlist?list=PLvbEvN2           | 2QBJAmz2eX5iEWHF73SvdZJMg0S    |  |
|                                                                                                    |                                      | Multiple                   | Choice Questio                     | ns                             |  |
| 1.                                                                                                    | There are                            |                            |                                    | <u></u>                        |  |
| 1.                                                                                                    |                                      | type<br>(b) three          | (c) Four                           | (d) Five                       |  |
| 2.                                                                                                    | Which one of the follo               | . ,                        | ()                                 |                                |  |
|                                                                                                    | instructions?<br>(a) AU              |                            | (c) LU                             | (d) ALU                        |  |
| 3.                                                                                                    | RAM stands for                       | . ,                        | (0) 10                             |                                |  |
|                                                                                                    | (a) Random access me                 |                            | ) Random analysis me               | mory                           |  |
|                                                                                                    | (c) Read able memory                 | (d)                        | ) random available me              | emory                          |  |
| 4.                                                                                                    | ROM stores data                      |                            |                                    |                                |  |
| _                                                                                                    | (a) Permanently                      |                            | (c) Partially                      | (d) Fully                      |  |
| 5.                                                                                                    | Identify the part of sys             |                            |                                    |                                |  |
| 6.                                                                                                    | (a) RAM<br>All the given devices are | (b) ROM<br>types of momeny | (c) CD ROM                         | (d) All of these               |  |
| 0.                                                                                                    | -                                    | (b) RAM                    | (c) ROM                            | (d) HDD                        |  |
| 7.                                                                                                    | A video game is played b             |                            |                                    |                                |  |
|                                                                                                    |                                      | (b) modem                  |                                    | (d) NIC                        |  |
|                                                                                                    |                                      |                            |                                    |                                |  |
|                                                                                                    |                                      | <b>r:</b> 11 :             | the blevelet                       |                                |  |
|                                                                                                    |                                      | <u>FIII Ir</u>             | <u>n the blanks</u>                |                                |  |
| 1.                                                                                                    | RAM is used for                      | ·                          |                                    |                                |  |
| 2.                                                                                                    | ROM is memory                        |                            |                                    |                                |  |
| 3.                                                                                                    | Memory consists ofchips.             |                            |                                    |                                |  |
| 4.                                                                                                    | is                                   | faster slot used for       | r sound, graphics, mod             | dem, and NIC.                  |  |
| 5.                                                                                                    | works like a traffic policeman.      |                            |                                    |                                |  |
| 6.                                                                                                    | CU stands for                        |                            |                                    |                                |  |
| 7.                                                                                                    | NIC stands for                       |                            | ·                                  |                                |  |
|                                                                                                    |                                      |                            |                                    |                                |  |
|                                                                                                    |                                      |                            |                                    |                                |  |
|                                                                                                    |                                      |                            | 5                                  |                                |  |
|                                                                                                    |                                      |                            |                                    |                                |  |

ſ

# **Answer Question**

Question # 1: Define Memory. Answer:

**Question # 2:** Write the names of major Expansion Cards and explain two of them. **Answer:** 

**Question # 3:** Why RAM is called Volatile Memory? **Answer:** 

**Question # 4:** What is the difference between RAM and ROM? **Answer:** 

#### <u>Week # 4 (13<sup>th</sup> July, 2020</u> to <u>18<sup>th</sup> July, 2020)</u> (Day 1)

# Unit 1: "Hardware Basics"

Web Link (Lecture # 8): https://www.youtube.com/playlist?list=PLvbEvN2QBJAmz2eX5iEWHF73SvdZJMg0S

Objective: 1. To enable the students to recognize the expansion slots

# 2. You will also learn about cutting edge technology

# **Expansion Slots:**

An expansion slot is a long narrow socket on the Motherboard into which different expansion cards can be

plugged in. There are three different types of expansion slots. i.e.

# ✓ ISA (Industry Standard Architecture)

It is a slow speed slot used for modems (Rare to find in modern computers).

# ✓ PCI (Peripheral Component interconnect)

It is faster in speed than ISA slot. It is used for sound cards, graphic cards, network cards and Moderns.

# ✓ AGP (Accelerated Graphics Port)

It is a high speed slot used only for graphics/3D graphics cards.

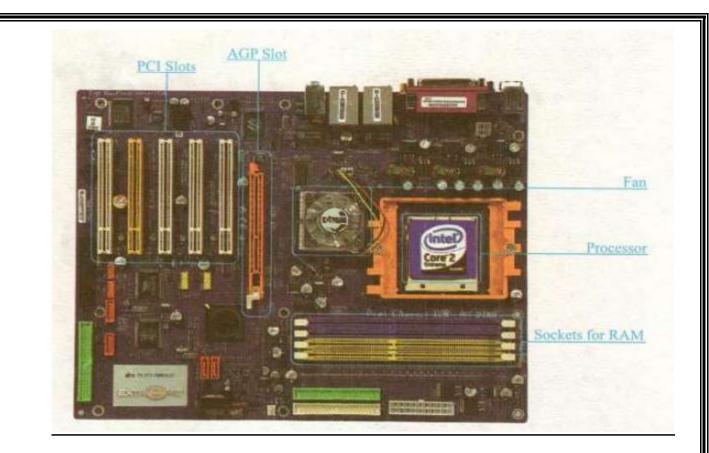

# **Cutting Edge Technology**

The latest or the 'most' advanced stage in the development of the computer technology is known as cutting edge technology.

#### Barcode Reader

Barcode is a set of light and dark bars (lines) with different width pasted on different products. Barcode Reader is an input device. It gathers information by reading a barcode.

Barcode Reader is a laser scanning device. Usually, a Barcode Reader is attached to a computer. It translates the information stored in the form of a barcode. This information includes batch number and product name etc. Barcode readers are mostly used in supermarkets, pharmacy, libraries, etc.

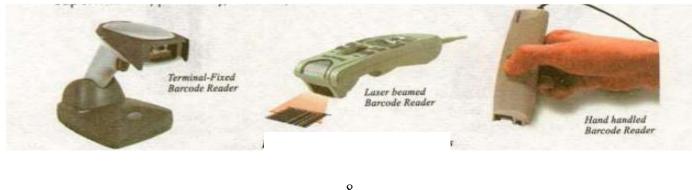

# Week # 4 (13<sup>th</sup> July, 2020 to 18<sup>th</sup> July, 2020 (Day 2)

Unit 1: "<u>Hardware Basics</u>"

Web Link (Lecture # 9): https://www.youtube.com/playlist?list=PLvbEvN2QBJAmz2eX5iEWHF73SvdZJMg0S

Objective: 1. To enable the students to know about the fingerprint reader

### 2. You will also to know about the security by fingerprint

# **Fingerprint Reader:**

A fingerprint is an impression left by a finger or thumb. Fingerprint Reader is a device that captures a fingerprint and translates it into a digital code This code is compared with the already stored information in the computer.

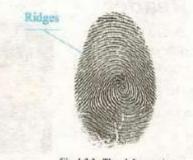

Fig. 1.2.2a Thumb Impression

Fingerprint reader is mostly used for criminal investigations and security systems.

Some computers use it for login and user's authentication.

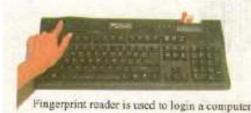

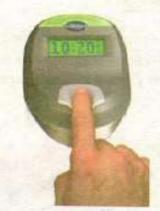

Fingerprint reader is used for employee's attendance.

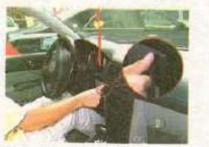

Fingerprint reader is used in a car security system.

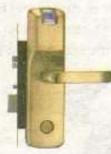

Fingerprint reader is used in a door lock for home security.

| Assessmen                             | t of Week # 4           | (13 <sup>th</sup> July 2020 – 18 | 3 <sup>th</sup> July, 2020) |
|---------------------------------------|-------------------------|----------------------------------|-----------------------------|
| Web Link (Lecture # 10): h            | https://www.youtube.co  | om/playlist?list=PLvbEvN2QBJ     | Amz2eX5iEWHF73SvdZJMg0S     |
|                                       | <u>Multiple</u>         | e Choice Questions               |                             |
| 1. Barcode reader is a/an             | device                  |                                  |                             |
| (a) Output                            | (b) input               | (c) display                      | (d) storage.                |
| 2 is us                               | ed in security system   | s and criminal investigations    | S.                          |
| (a) Fingerprint reader                | (b) Robots              | (c) Sound card                   | (d) Barcode reader          |
| 3. Which is the                       | he following is the hig | hest speed slot?                 |                             |
| (a) ISA                               | (b) AGP                 | (c) PCI                          | (d) APG                     |
| 4 is the place whe                    | ere you can place VGA   | A card, sound card, fax mod      | em etc.                     |
| (a) RAM Slot                          | (b) Expansion Slot      | (c) Processor Slot               | (d) none of these           |
|                                       | <u>Fill i</u>           | n the blanks                     |                             |
| 1                                     | slot is a long nar      | row socket fixed on the mo       | therboard.                  |
| 2                                     | slot is hard to find    | in modem computers.              |                             |
| 3. Barcode reader is a                |                         | scanning device.                 |                             |
| 4                                     | is a device that        | captures a fingerprint.          |                             |
| 5 technolo                            | ogy is the latest and n | nost advanced stage in the o     | development of the computer |
| technology.                           |                         |                                  |                             |
| 6. Barcode reader gat                 | hers information by r   | eading                           |                             |
| Question # 1: Define Barco<br>Answer: |                         | ver Question                     |                             |
|                                       |                         |                                  |                             |
|                                       |                         |                                  |                             |
|                                       |                         |                                  |                             |
|                                       |                         |                                  |                             |
|                                       |                         |                                  |                             |
|                                       |                         |                                  |                             |
|                                       |                         | 10                               |                             |

| Question # 2: What is the difference b/w Expansion Cards and Expansion Slots? |
|-------------------------------------------------------------------------------|
|                                                                               |
| Answer:                                                                       |
|                                                                               |
|                                                                               |
|                                                                               |
|                                                                               |
|                                                                               |
|                                                                               |
|                                                                               |
|                                                                               |
|                                                                               |
|                                                                               |
|                                                                               |
| Question # 3: Write down the three main uses of the Fingerprint Reader.       |
| Answer                                                                        |
|                                                                               |
|                                                                               |
|                                                                               |
|                                                                               |
|                                                                               |
|                                                                               |
|                                                                               |
|                                                                               |
|                                                                               |
|                                                                               |
|                                                                               |
| Question # 4: What is the main function of a Robot?                           |
| Answer                                                                        |
|                                                                               |
|                                                                               |
|                                                                               |
|                                                                               |
|                                                                               |
|                                                                               |
|                                                                               |
|                                                                               |
|                                                                               |
|                                                                               |
| Question # 5: What information is gathered from barcodes?                     |
|                                                                               |
| Answer                                                                        |
|                                                                               |
|                                                                               |
|                                                                               |
|                                                                               |
|                                                                               |
|                                                                               |
|                                                                               |
|                                                                               |
|                                                                               |
|                                                                               |
| Question # 6: What is cutting edge technology? Give some examples.?           |
|                                                                               |
| Answer                                                                        |
|                                                                               |
|                                                                               |
|                                                                               |
|                                                                               |
|                                                                               |
|                                                                               |
|                                                                               |
|                                                                               |
|                                                                               |
|                                                                               |
|                                                                               |
|                                                                               |
|                                                                               |
| 11                                                                            |
|                                                                               |

# Week # 5 (20<sup>th</sup> July, 2020 to 25<sup>th</sup> July, 2020)

<u>(Day 1)</u>

Unit 1: "Hardware Basics"

Web Link (Lecture # 11): https://www.youtube.com/playlist?list=PLvbEvN2QBJAmz2eX5iEWHF73SvdZJMg0S

Objective: 1. To enable the students to recognize the robot control working

#### 2. You will also to know about Robot and its types

# Robot:

Robot is a machine which is controlled by a software contained in a chip. Robots are made to help human beings. It is an electronic machine which has the ability to

interact with physical objects. They are also known as mechanical agents.

Robots can perform tasks accurately and efficiently. They are classified on the basis of their design and the work they do.

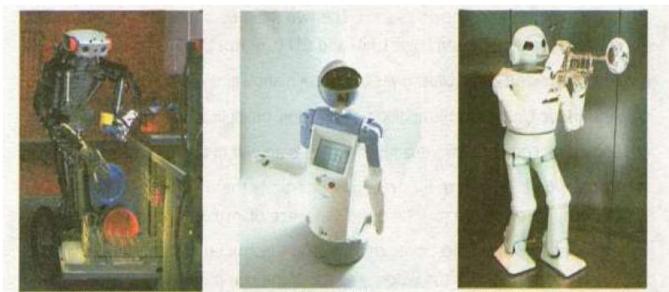

A dishwasher Robot

A domestic Robot

A Robot is playing music

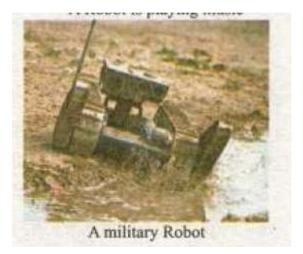

Robots are used in different fields such as car manufacturing, medicine, military, transportation, etc. Many factory jobs are now performed by robots. Robotic hands are widely used in factories. NASA is using robots for space exploration.

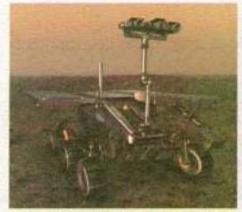

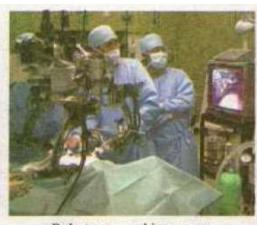

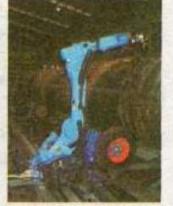

Robots are doing surface exploration on the MARS.

Robots are used in surgery. Fig. 1.2.3 Different Robots

Robotic hand is welding in the factory.

# <u>Week # 5 (20<sup>th</sup> July, 2020</u> to 25<sup>th</sup> July, 2020 (Day 2) Unit 1: "<u>Hardware Basics"</u>

Web Link (Lecture # 12): https://www.youtube.com/playlist?list=PLvbEvN2QBJAmz2eX5iEWHF73SvdZJMg0S

Objective: 1. To enable the students to know Hardware Basics

# 2. After completing this lecture students will enable to recognize all hardware

# Review of Complete Summary of Unit # 1

- System Unit is a box where processing takes place.
- Motherboard is a main circuit board. All the computer components are plugged or connected with it.
- Processor carries out set of instructions and processes the data efficiently and accurately. It is also known as CPU. The two main components of a processor are ALU (Arithmetic and Logic Unit) and CU (Control Unit).
- Arithmetic and Logic Unit solves the mathematical and logical problems.
- Arithmetic Unit performs addition, subtraction, multiplication and division.
- Logic Unit compares two quantities and gives answer in the form of true or false.

- Control unit fetches the instructions, interprets them and directs the ALU to perform action.
   It also maintains the sequence of instructions to be processed.
- Memory consists of electronic chips. It stores instructions and data so that CPU can process them. It is the working space of the computer.
- RAM stands for Random Access Memory. It is a temporary storage area for data before and after it is processed. It is attached to the Motherboard.
- ROM stands for Read Only Memory. It is a permanent storage area. It contains start up instructions of the computer and information about its hardware devices.
- An Expansion Card is a small circuit board. It gives a computer the capability to control a storage device, an input device or an output device.
- Expansion Slot is a long narrow socket on the Motherboard into which different Expansion
   Cards can be plugged in.
- Cutting Edge Technology is the latest or most advanced stage in the development
- of the computer technology.
- Barcode Reader is an input device. It gathers information by reading barcodes.
- Fingerprint Reader is a device that captures a fingerprint and translates it into a digital code.
   This code is compared with the already stored information in the computer:
- Robots a machine which is controlled by software contained in a chip. It is an electronic machine which has the ability to interact with physical objects.

# <u>Assessment of Week # 5 (20<sup>th</sup> July 2020 – 25<sup>th</sup> July, 2020)</u>

Web Link (Lecture # 13): https://www.youtube.com/playlist?list=PLvbEvN2QBJAmz2eX5iEWHF73SvdZJMg0S

# Fill in the blanks

- 1. The two main components of a processor are \_\_\_\_\_\_and \_\_\_\_\_
- 2. RAM is used for\_\_\_\_\_.
- 3. ROM is \_\_\_\_\_\_memory.
- 4. \_\_\_\_\_\_slot is a long narrow socket fixed on the motherboard.
- 5. Memory consists of \_\_\_\_\_\_chips.
- 6. \_\_\_\_\_\_is faster slot used for sound, graphics, modem, and NIC.
- 7. \_\_\_\_\_\_slot is hard to find in modem computers.

- 8. Barcode reader is a \_\_\_\_\_\_scanning device.
- 9. \_\_\_\_\_ is a device that captures a fingerprint.
- 10. \_\_\_\_\_ works like a traffic policeman.
- 11. CU stands for \_\_\_\_\_
- 12. System unit is a \_\_\_\_\_\_ where processing take place.
- 13. \_\_\_\_\_\_ technology is the latest and most advanced stage in the development of the computer technology.
- 14. Barcode reader gathers information by reading \_\_\_\_\_\_.
- 15. \_\_\_\_\_ Unit compares two quantities and give answer in the form of true or false.

#### Match column A with Column B and write the numbers of matching pairs in Column C (Unit # 1)

|       | Α                  | В                     | C |
|-------|--------------------|-----------------------|---|
| i)    | Motherboard        | a) CPU                |   |
| ii)   | System unit        | b) AGP slot           |   |
| iii)  | Brain              | c) Security system    |   |
| iv)   | Libraries          | d) Main board         |   |
| V)    | Graphics/3d card   | e) CU                 |   |
| vi)   | Fingerprint reader | f) Robot              |   |
| vii)  | Peripherals        | g) Box                |   |
| viii) | Traffic police man | h) Non volatile       |   |
| ix)   | Mechanical agent   | i) I/O devices        |   |
| x)    | ROM                | j) Barcode            |   |
| xi)   | RAM                | k) Dial-up Connection |   |
| xii)  | Modem              | I) Volatile           |   |

#### <u>Week # 6 (27<sup>th</sup> July, 2020</u> to <u>30<sup>th</sup> July, 2020)</u> (Day 1)

Unit 4: "Multimedia Presentation"

Web Link (Lecture # 14): https://www.youtube.com/playlist?list=PLvbEvN2QBJAmz2eX5iEWHF73SvdZJMg0S

Objective: 1. To enable the students to know about the Multimedia Presentation

### 2. You will also to know about the elements of Multimedia Presentation

# Introduction to MS. Word:

Multimedia presentations help users to present information visually in an interactive way. They can use different media elements in their presentations to make an impact on the audience.

# **Multimedia:**

Multimedia is a combination of all or some of the media elements. The elements of multimedia include text, graphics, audio/video and animation.

# Text

Text is a combination of letters and numbers that a user types with a keyboard.

# Graphics

Digital representation of non text information such as drawings, photographs, paintings and charts etc. are called graphics.

Multimedia

# Sounds

A wave or vibration which can be heard by human ears is known as sound. For example, sound of a passing car, gunshot and applause etc.

# Video

A series of pictures that are displayed one after another along with sound is known as video. A video clip is a short segment of a video. For example, movie clips and documentary clips etc.

# Animation

Animation is a technique used to create movement in objects. For example, cartoon programs and animated movies etc. Week # 6 (27<sup>th</sup> July, 2020 to 31<sup>st</sup> July, 2020) (Day 2)

Unit 4: "Multimedia Presentation"

Web Link (Lecture # 15): https://www.youtube.com/playlist?list=PLvbEvN2QBJAmz2eX5iEWHF73SvdZJMg0S

Objective: 1. To enable the students how to create Presentation

#### 2. You will also to know about the interface of Presentation

# **Creating a Power Point Presentation:**

Microsoft PowerPoint is a software that helps a user to create attractive multimedia presentations using different media elements, such as text, graphics, sound, video and animation. When we start PowerPoint, a new blank presentation begins automatically with one slide.

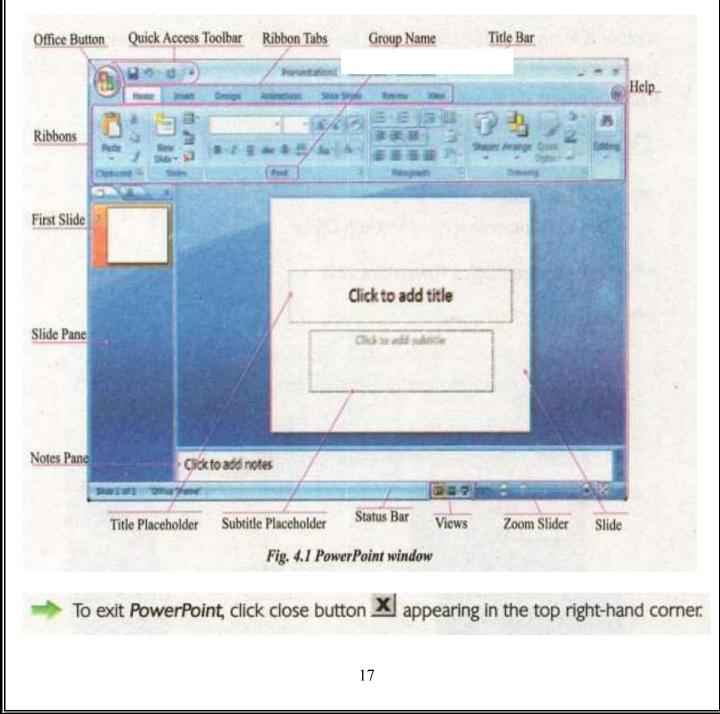

# **Multimedia Presentation:**

An orderly display of information using different media elements such as audio, video, animation, text and graphics is known as multimedia presentation. Multimedia presentations are used to present information to a group of people. It is the most comprehensive way to present information. PowerPoint and Adobe Flash are some examples of multimedia presentation software-

# Assessment of Week # 6 (27<sup>th</sup> July 2020 – 30<sup>th</sup> July, 2020)

| We | eb Link (Lecture # 16) | : https://www.youtube.com/p   |                          | Amz2eX5iEWHF73SvdZJMg0S |
|----|------------------------|-------------------------------|--------------------------|-------------------------|
| _  |                        |                               | noice Questions          |                         |
| 1. |                        | esentation created in PowerP  |                          |                         |
|    | a) Slide               | b) Media                      | c) Text                  | d) Slide Show           |
| 2. | There are              | elements of multi             | media.                   |                         |
|    | a) Four                | b) Three                      | c) Two                   | d) Five                 |
| 3. | The combination of     | letters and numbers is knov   | vn as                    | <u>.</u>                |
|    | a) Alphabets           | b) Numbers                    | c) Symbols               | d) Text                 |
| 4. | Cartoon movies are     | the example of                | ·                        |                         |
|    | a) Painting            | b) Animation                  | c) Drawing               | d) Photograph           |
| 5. | The digital represer   | ntation of non-text informati | on is called             | ·                       |
|    | a) Sound               | b) Video                      | c) Graphics              | d) Animation            |
| 6. | The movement of a      | n object is created by using  | technique.               |                         |
|    | a) Animation           | b) Presentation               | c) Motion                | d) Execution            |
| 7. | The name of the Po     | werPoint file is seen on the  | bar.                     |                         |
|    | a) Menu                | b) Title                      | c) Scroll                | d) Status               |
|    |                        | Fill in th                    | <u>ie blanks</u>         |                         |
| 1. |                        | is a combination of all o     |                          | elements.               |
| _  | <b>D</b>               |                               |                          |                         |
| 2. | Picture is an exam     | ple of                        | ÷                        |                         |
| 3. |                        | is the digital representa     | tion of non text inforr  | nation.                 |
|    |                        |                               |                          |                         |
| 4. |                        | is a short segment of a       | video. It is used to sup | port information.       |
|    |                        | 1                             | 18                       |                         |
|    |                        |                               |                          |                         |

| Answer Question # 1: Define Multimedia:                                                                        | 5 | is a wave or vibration which can be heard by human ears. |
|----------------------------------------------------------------------------------------------------|---|----------------------------------------------------------|
| Answer:<br>Question # 3: Define animation.<br>Answer<br>Question # 4: What is multimedia? Explain its element? | • |                                                          |
| Answer:<br>Question # 3: Define animation.<br>Answer<br>Question # 4: What is multimedia? Explain its element? |   |                                                          |
| Answer<br>Question # 4: What is multimedia? Explain its element?                                               |   |                                                          |
|                                                                                                    |   | ine animation.                                           |
|                                                                                                    |   | at is multimedia? Explain its element?                   |
|                                                                                                    |   |                                                          |
|                                                                                                    |   |                                                          |
|                                                                                                    |   |                                                          |